## Carte de Noël en 3D

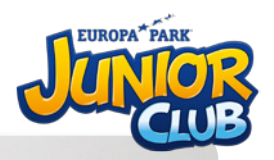

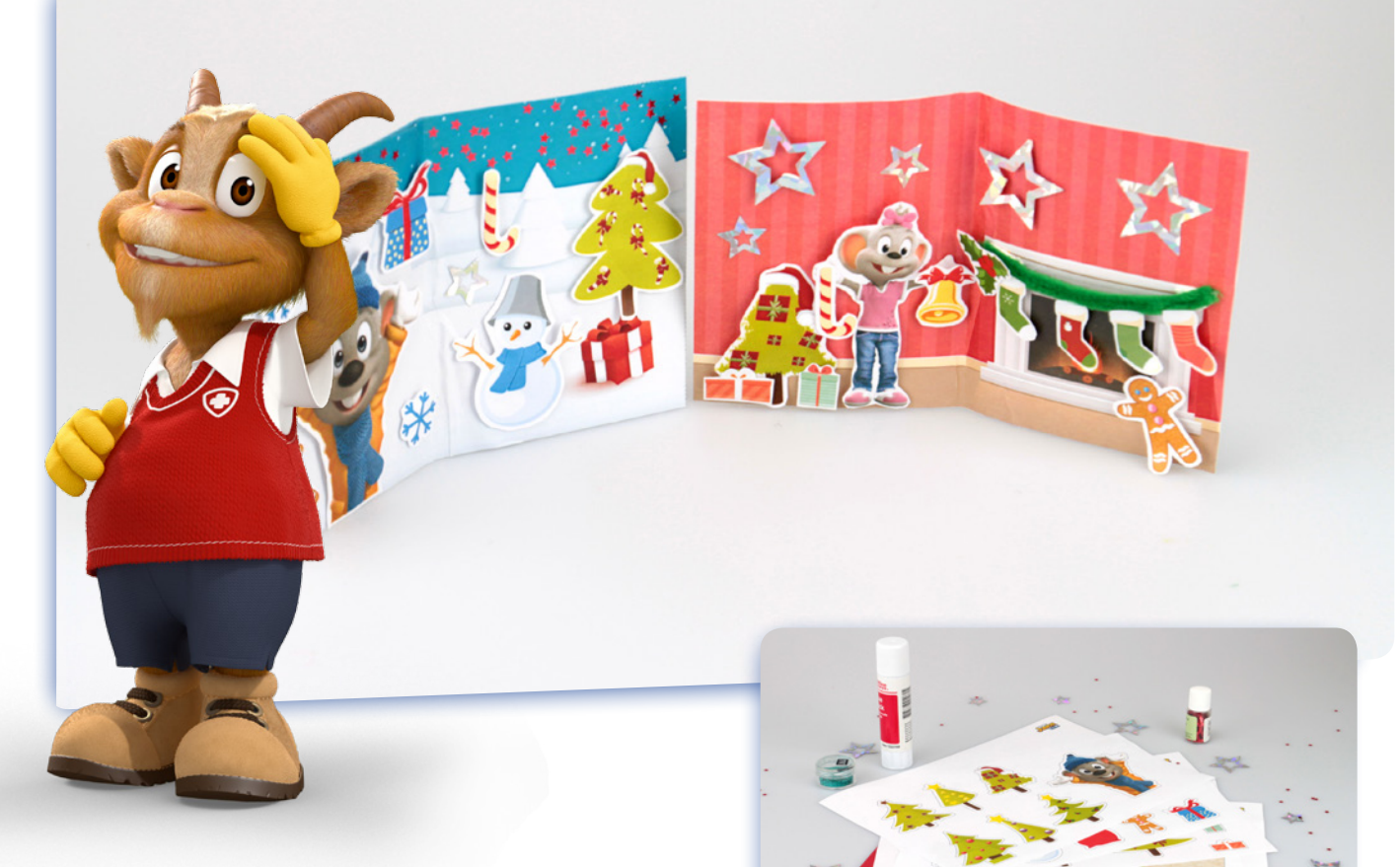

## **Tu as besoin de :**

- Une paire de ciseaux  $\blacktriangleright$
- De la colle  $\blacktriangleright$
- Du carton

2

- Des pads autocollants
- Notre modèle à imprimer pour la carte et les éléments individuels (disponible plus loin sur la page)

1

▶ Des paillettes, perles, un cure-pipe ou toute autre sorte d'ornement

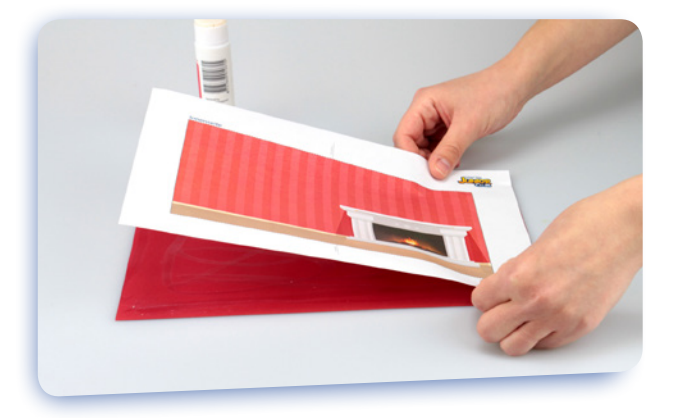

De l'autre côté du carton, colle le verso – également en encollant le côté non imprimé. Ensuite découpe le tout.

Sélectionne tout d'abord quel recto et quel verso tu souhaite utiliser pour ta carte de Noël en 3D. Imprime-les et colle le recto avec le côté non imprimé sur le carton.

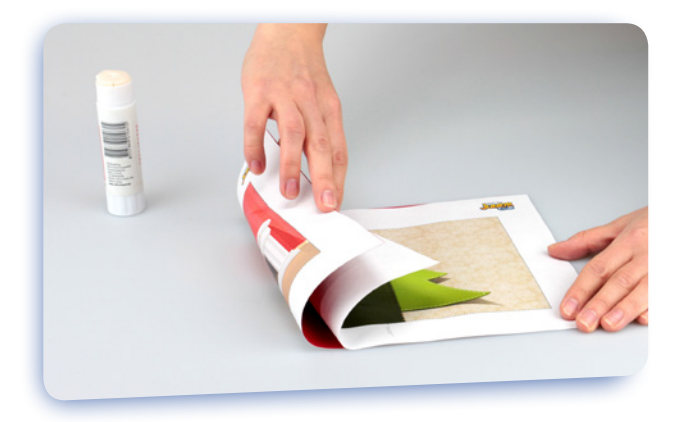

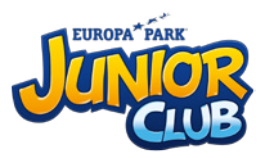

Plie la carte en son milieu (avec le recto à l'intérieur). Tu as désormais ta carte de base.

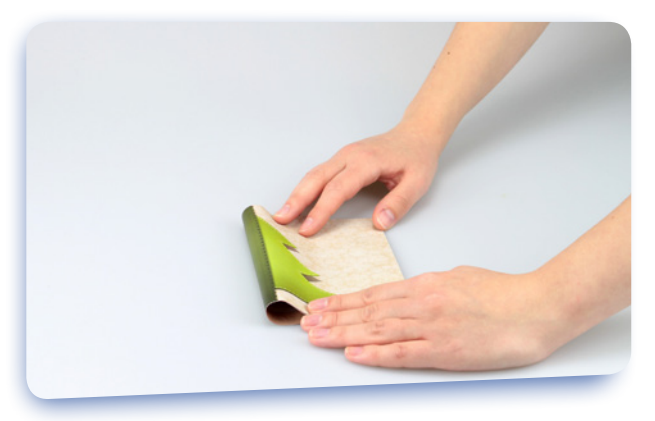

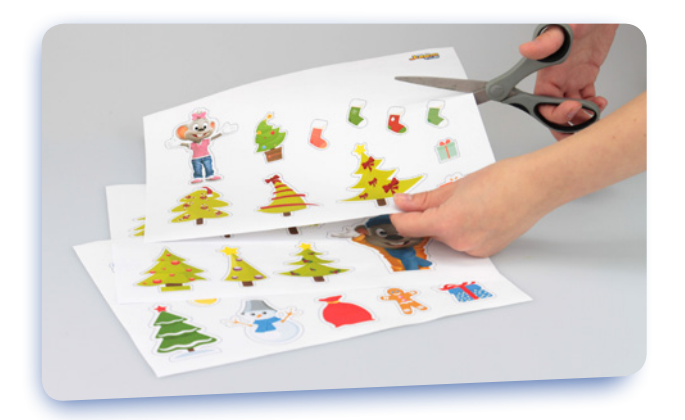

Ensuite, imprime le modèle pour les éléments individuels. Sélectionne les éléments que tu souhaite utiliser, puis découpe-les. Si tu les colles aussi sur du carton, le résultat sera plus solide.

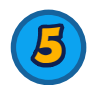

 $\bf{S}$ 

Maintenant, place les pads autocollants au verso des éléments.

4

6

C'est la partie créative : colle des éléments à l'intérieur carte, pour créer un beau motif. Tu peux aussi coller des éléments à l'extérieur.

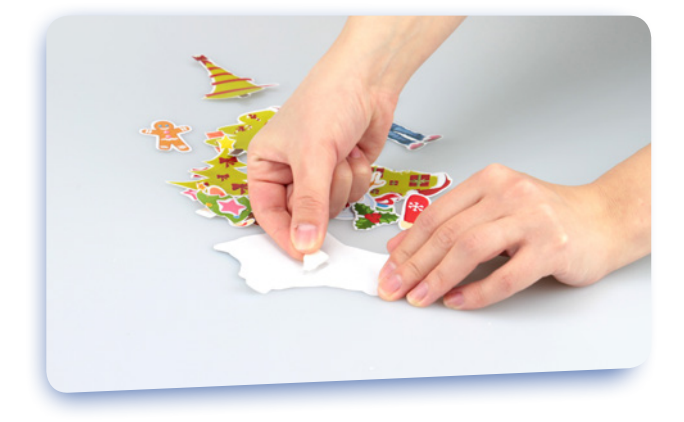

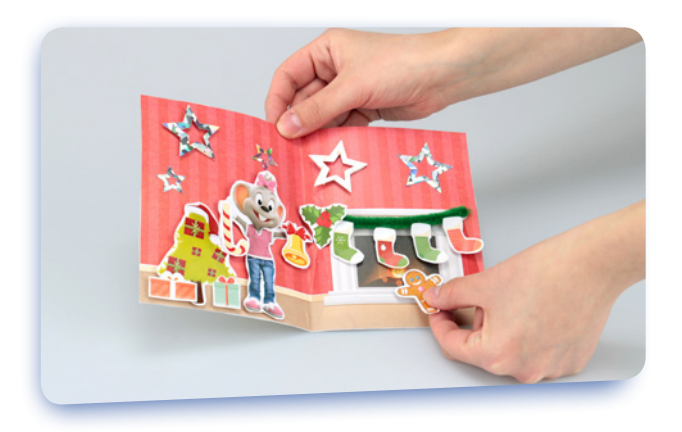

Ton imagination peut être sans limites ! Si tu veux, écris quelque chose à l'intérieur de la carte, ou décore-la avec des paillettes, des étoiles ou d'autres décorations. Tu peux par ex. coller un cure-pipe vert en tant que guirlande au-dessus de la cheminée. Comme ça elle sera parfaite pour Noël.

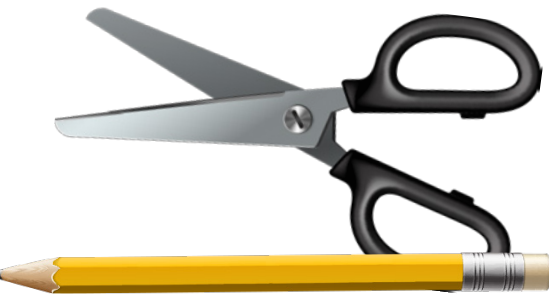

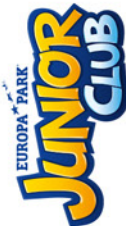

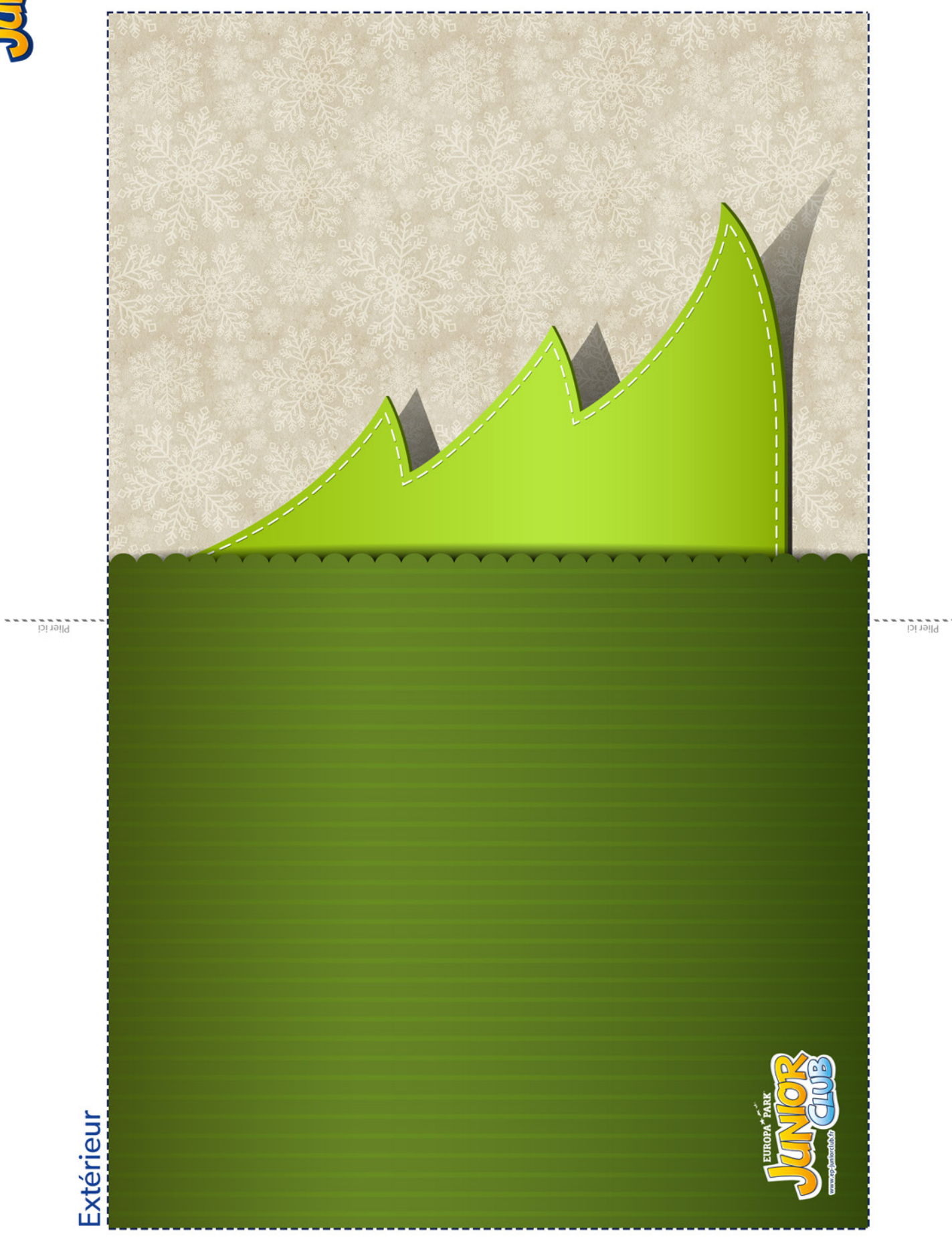

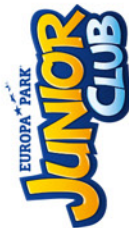

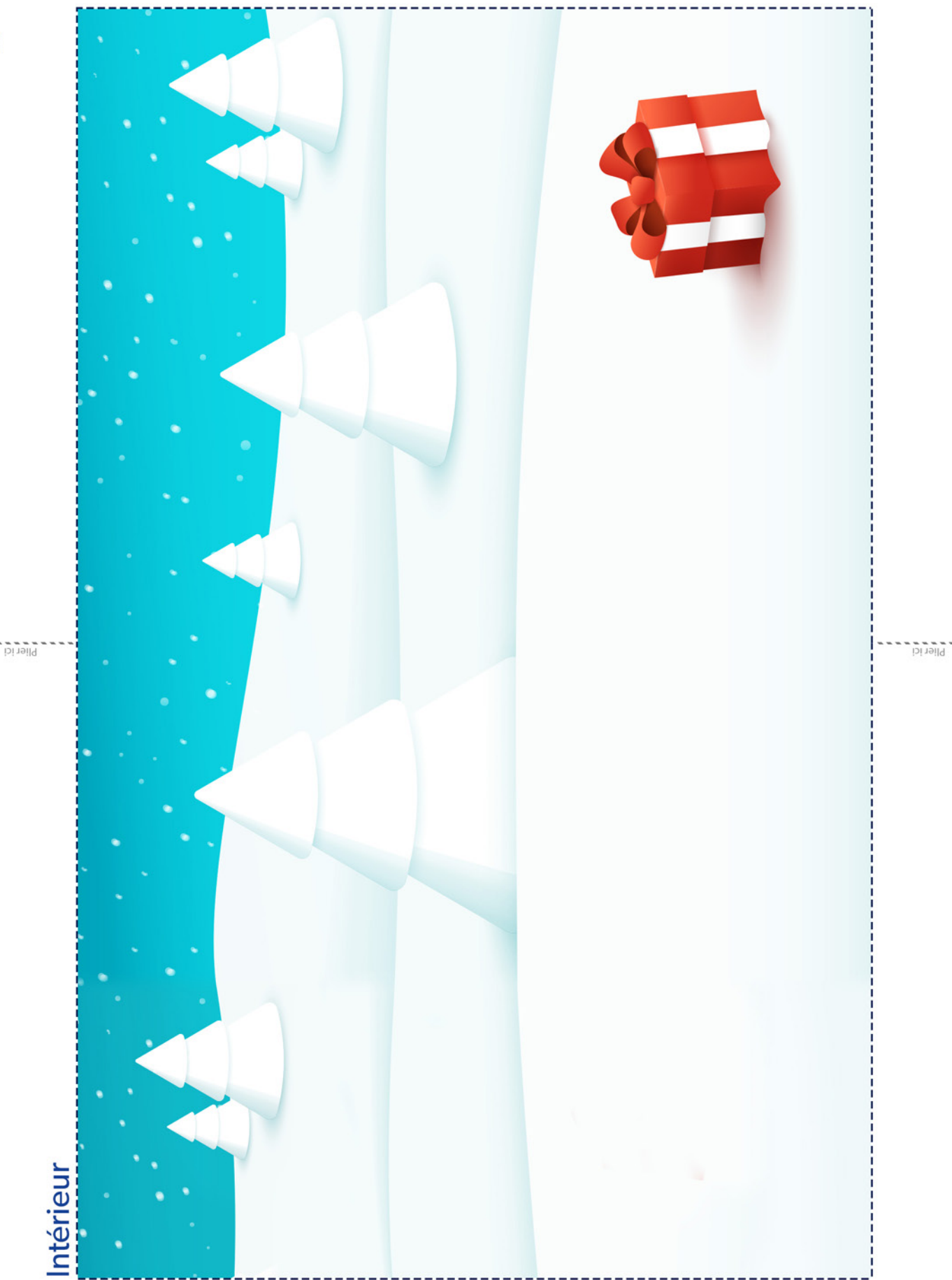

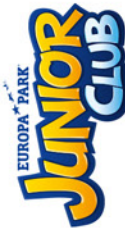

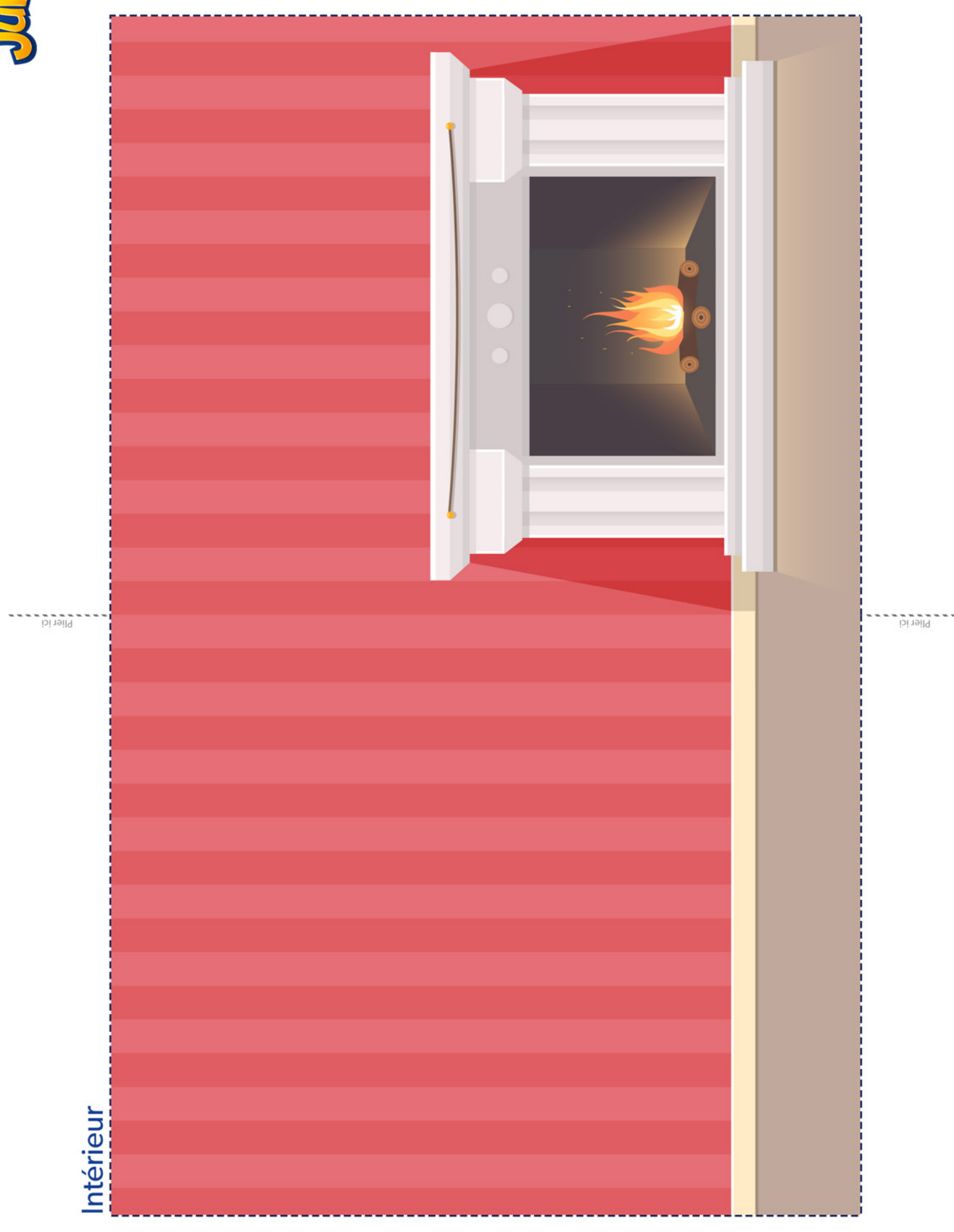

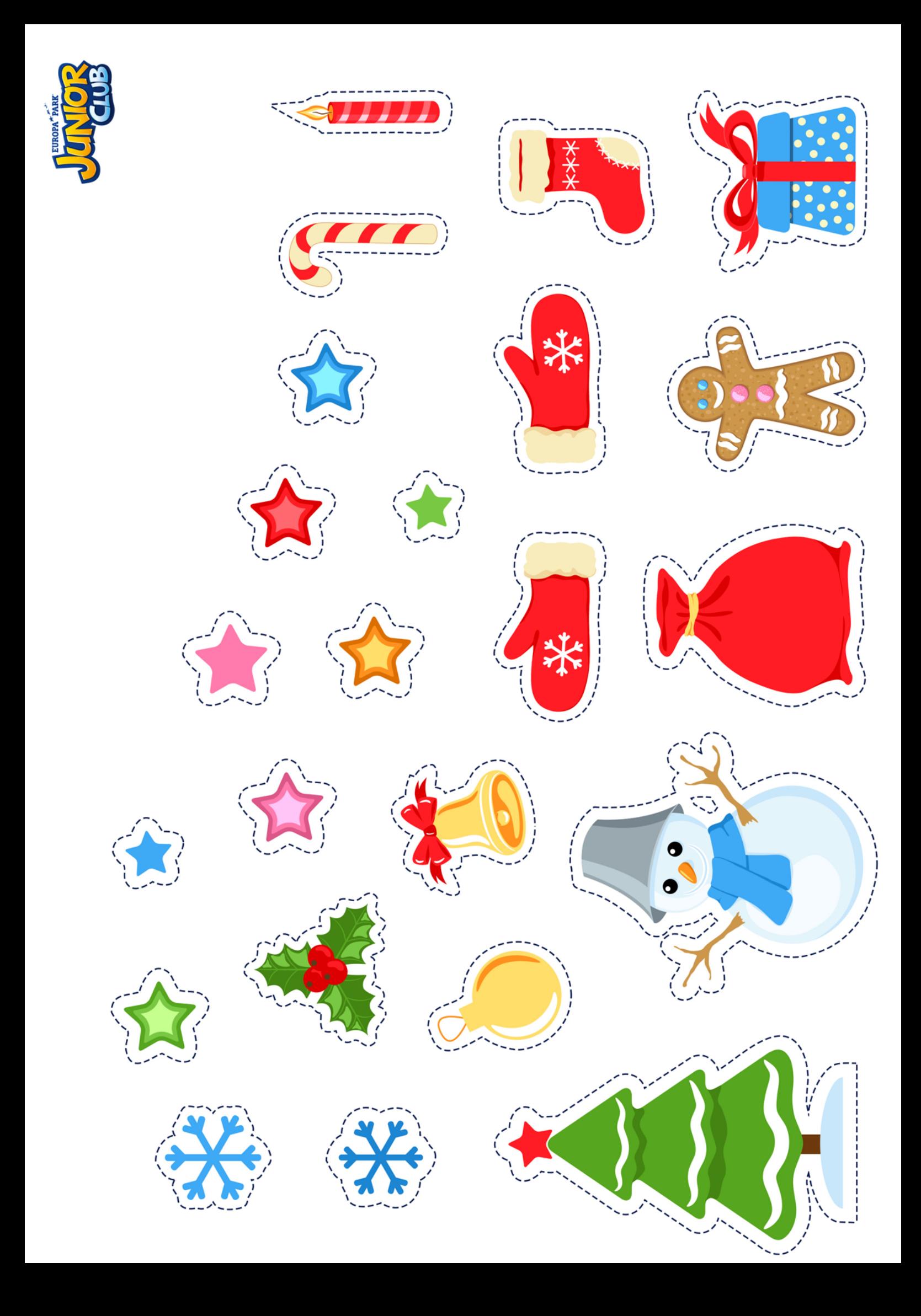

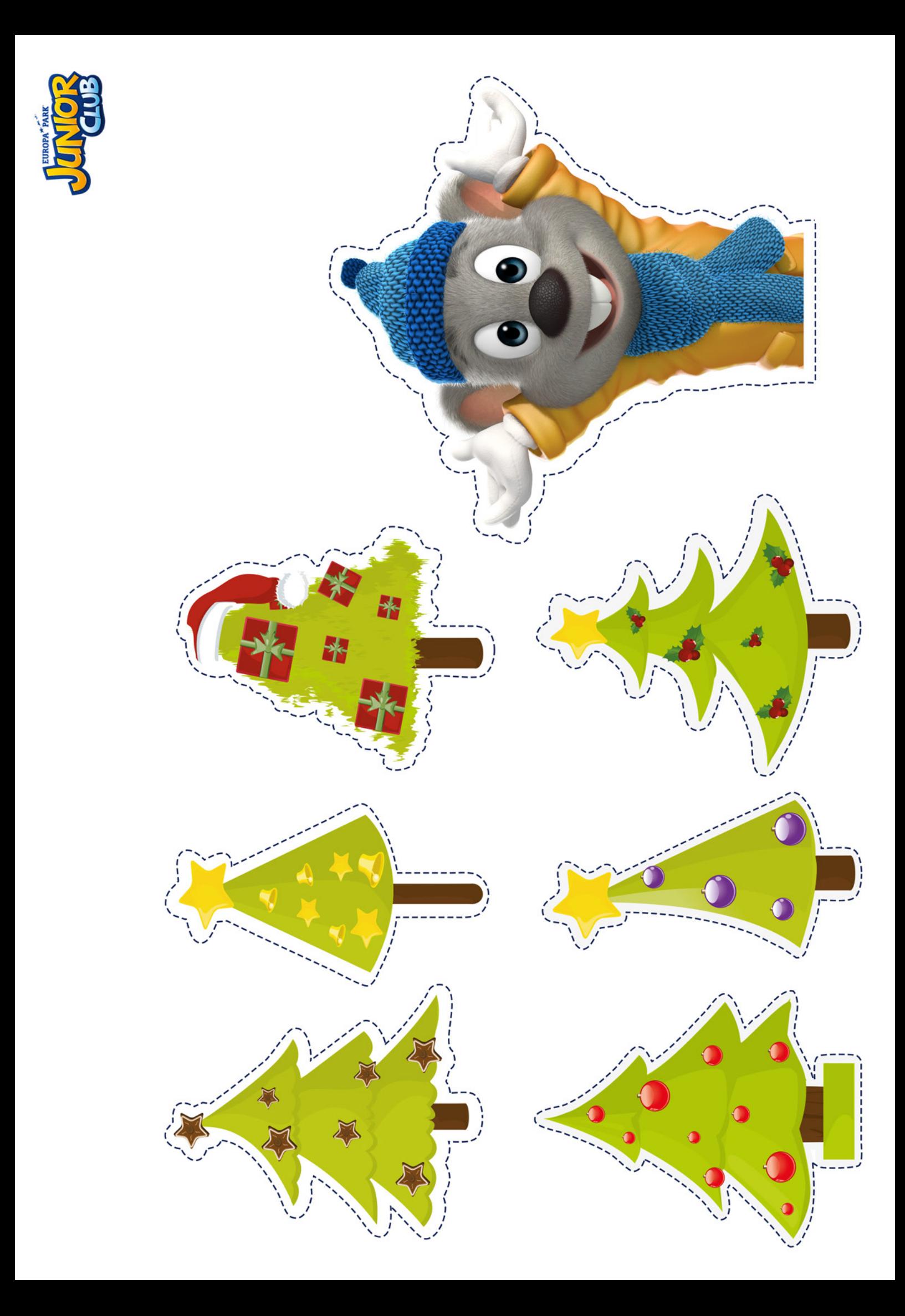

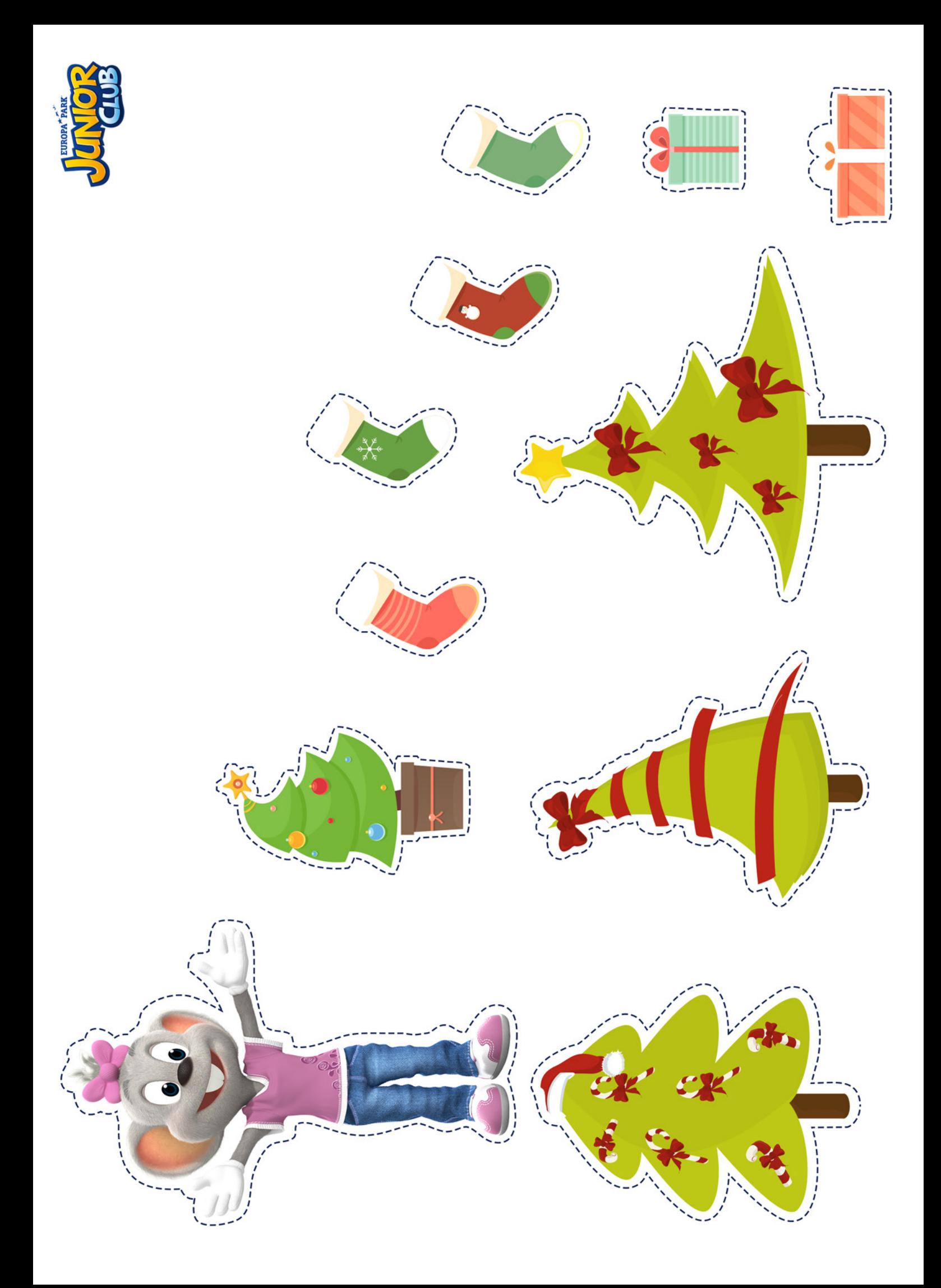